## Open Chat in a pop-up Window

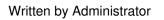

To open jPFChat in a new window, just set the menu link to open in a new window.